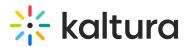

## What's New in the Kaltura Building Block for Blackboard Learn V5

Last Modified on 04/05/2021 8:50 pm IDT

## Overview

- The Kaltura Application Framework (KAF) Admin
- □ Set up and Deployment

□ Roles and Permission